# Nilearn for new use cases: Scaling up computational and community efforts

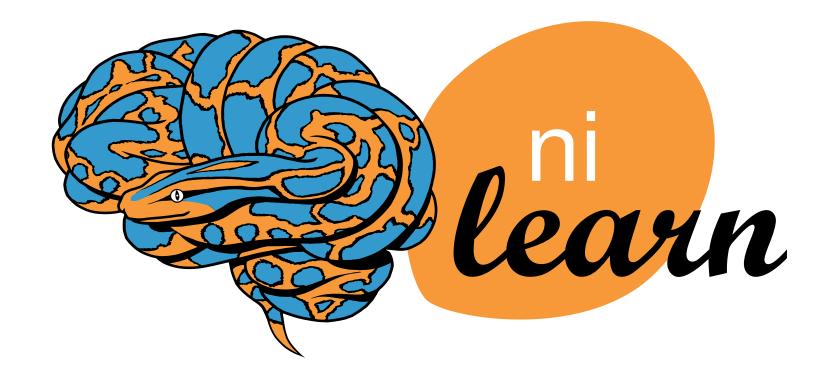

Yasmin Mzayek, Pierre Bellec, Paul Bogdan, Ahmad Chamma, Kun Chen, Natasha Clarke, Jelle Roelof Dalenberg, Jérôme Dockès, Elizabeth DuPre, Audrey Duran, Nicolas Gensollen, Daniel Gomez, Sami Jawhar, Connor Lane, Raphael Meudec, Dimitri Papadopoulos Orfanos, Manon Pietrantoni, Jean-Baptiste Poline, Taylor Salo, Alexis Thual, Hao-Ting Wang, Robert Williamson, Bertrand Thirion and all Nilearn contributors

## What is Nilearn?

- Python package for analysis of brain images
  - Connectivity analysis (resting-state)
  - Decoding (MVPA)
  - -GLM (stats)
  - Plotting volumetric and surface data
  - Many image manipulation routines
- Well documented and supportive community make for an easy start
- Open-source and community-driven

## **Releases 0.10 and 0.10.1**

- New maskers classes for multiple subjects
- Expanded FWER control
- Enhanced BIDS interfacing
- New theme and improved docs
- Improved API for background maps
- Flat maps for all resolutions and example showcasing activation on flat map
- Setting custom view angles for surface plotting

#### New documentation look

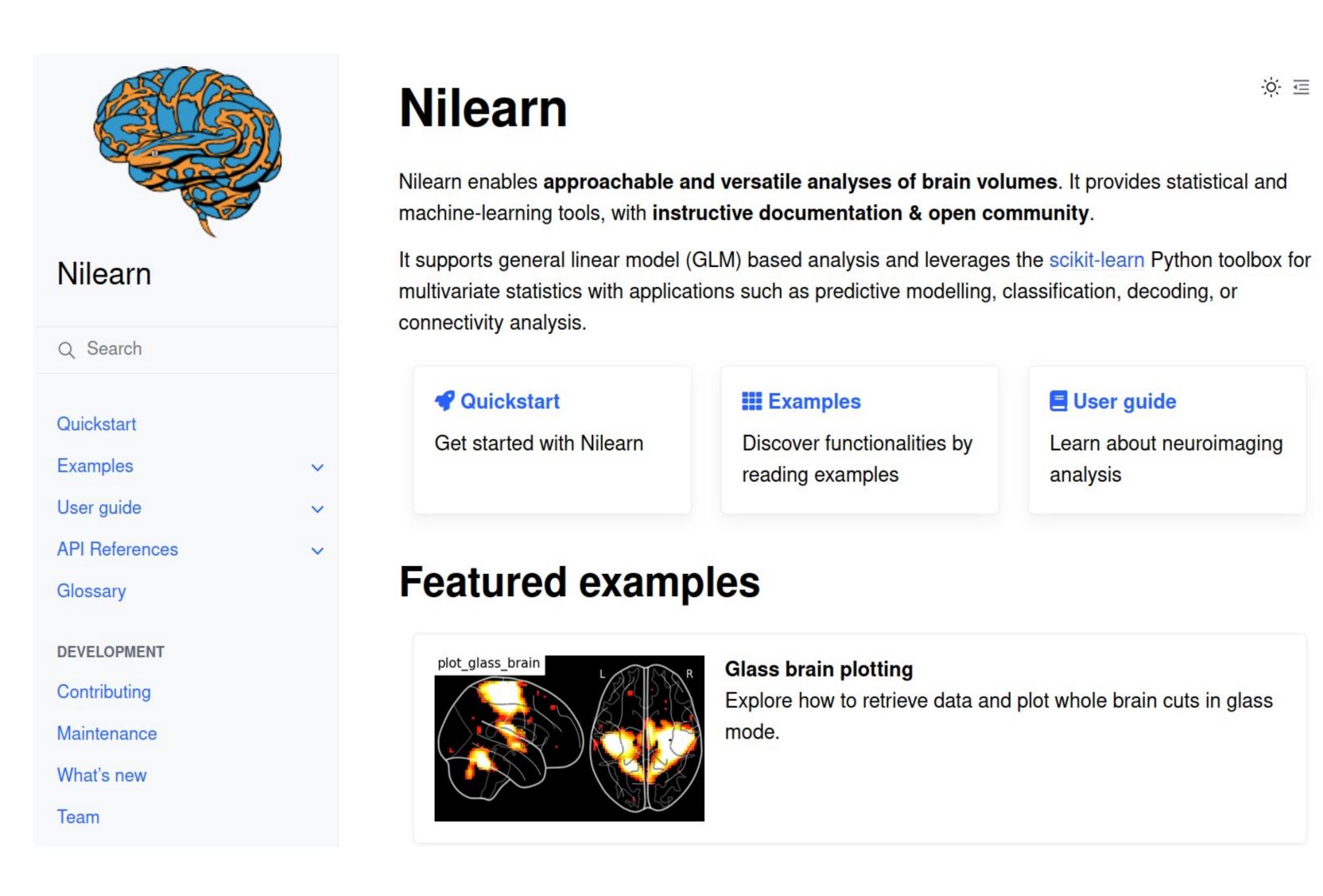

#### Improved surface plotting

from nilearn import datasets, plotting, surface

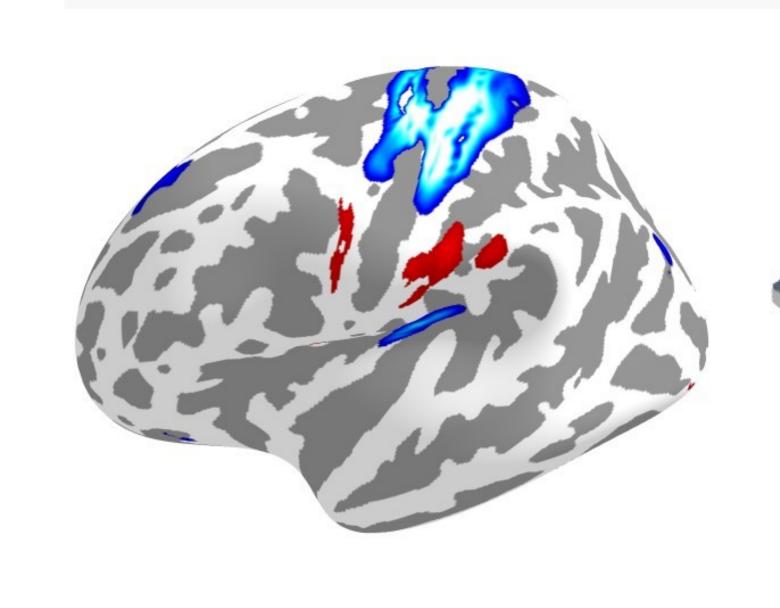

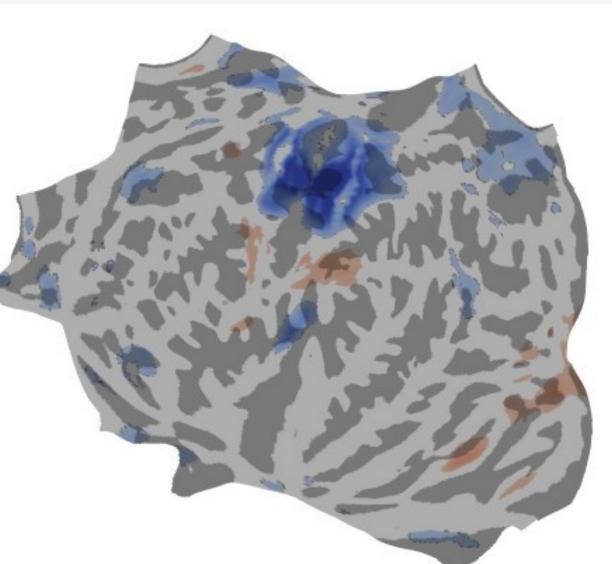

Motor cortex activation map plotted on an inflated and flat surface, both using curvature sign as a background map.

#### Voxel- vs cluster-level error control

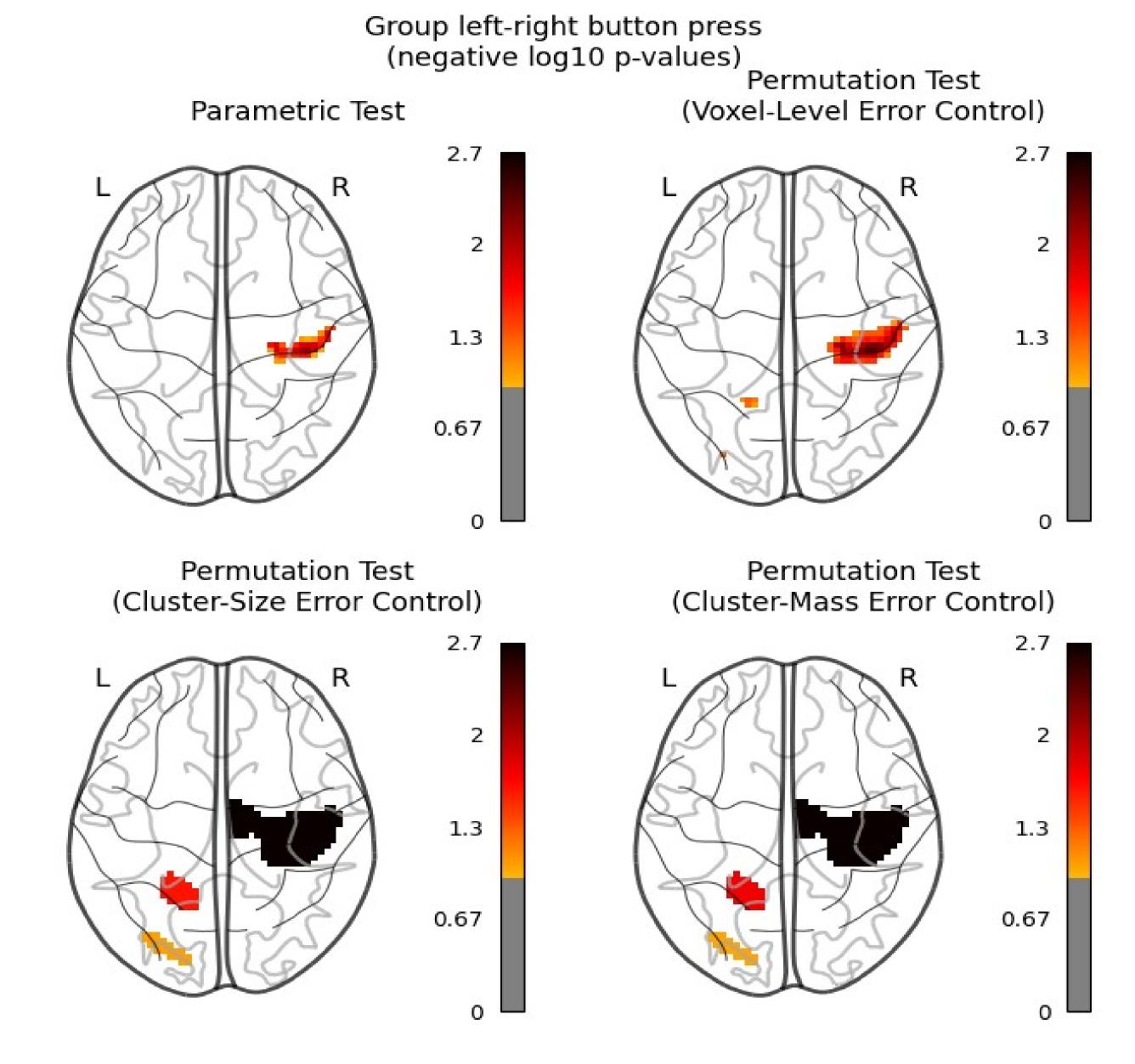

### **Future directions**

- Improving support for analyses on the cortical surface
- Further development of the BIDS interface
- Active community outreach to facilitate interactions with relevant community tools

## Join the community!

- Check out the documentation at nilearn.github.io
- Ask usage questions on neurostars.org/tag/nilearn
- Report bugs, suggest new features, and contribute new code on <a href="mailto:github.com/nilearn/nilearn/nilearn">github.com/nilearn/nilearn</a>
- Join weekly drop-in hour, Wednesday 4pm UTC on meet.jit.si/nilearn-drop-in-hours